# Package 'pacbpred'

February 20, 2015

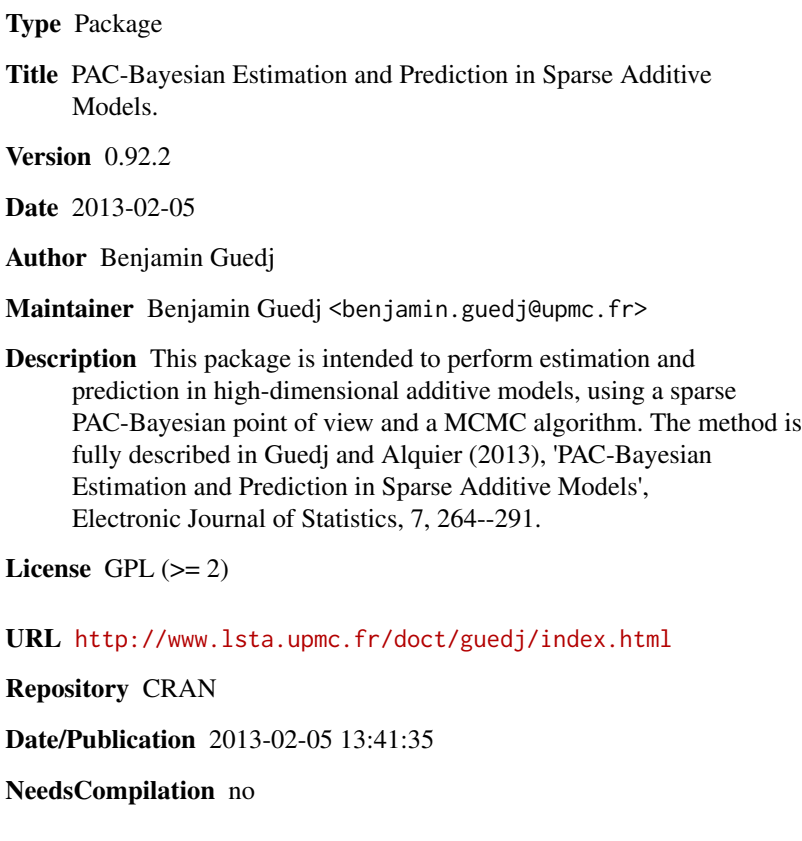

# R topics documented:

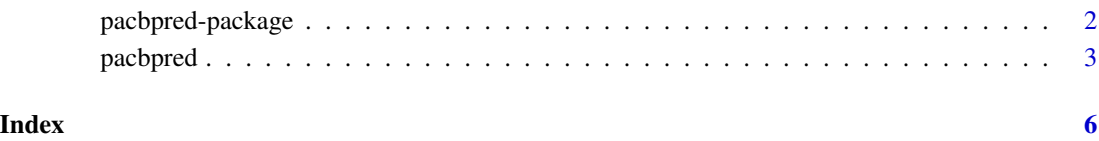

<span id="page-1-0"></span>

#### Description

This package is intended to perform estimation and prediction in high-dimensional additive models, using a PAC-Bayesian point of view and a MCMC algorithm.

#### Details

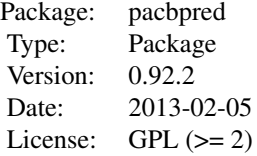

#### Author(s)

Benjamin Guedj

Maintainer: Benjamin Guedj <br/>benjamin.guedj@upmc.fr>

#### References

<http://www.lsta.upmc.fr/doct/guedj/index.html>

Guedj and Alquier (2013), 'PAC-Bayesian Estimation and Prediction in Sparse Additive Models'. Electronic Journal of Statistics, 7, 264–291. DOI:10.1214/13-EJS771. Available on [http://](http://projecteuclid.org/DPubS?service=UI&version=1.0&verb=Display&handle=euclid.ejs/1359041592) [projecteuclid.org/DPubS?service=UI&version=1.0&verb=Display&handle=euclid.ejs/1359041592](http://projecteuclid.org/DPubS?service=UI&version=1.0&verb=Display&handle=euclid.ejs/1359041592).

# See Also

pacbpred

#### Examples

```
ndata <- 100
ntrain <- 80
ntest <- ndata - ntrain
p \le -10Y <- numeric(ndata)
X \le - matrix(nr = ndata, nc = p, data = 2*runif(n = ndata*p) - 1)
for(i in 1:ndata)
  {
    Y[i] <- X[i, 1]<sup>2</sup>+sin(pi*X[i,2])
  }
```
#### <span id="page-2-0"></span>pacbpred 33

```
Xtrain <- X[1:ntrain,]
Xtest <- X[(ntrain+1):ndata,]
Ytrain <- Y[1:ntrain]
Ytest <- Y[(ntrain+1):ndata]
niter <- 100
cst <- Inf
alpha \leq -1sigma2 < - .1delta <- ntrain/2
res \leq pacbpred(niter = niter, Xtrain = Xtrain, Xtest = Xtest, Y =
Ytrain, cst = cst,
sigma2 = sigma2, delta = delta, alpha = alpha)
print(cbind(res$predict,Ytest))
```
pacbpred *pacbpred*

# Description

This package is intended to perform estimation and prediction in high-dimensional additive models, using a PAC-Bayesian point of view and a MCMC algorithm. The method is fully described in Guedj and Alquier (2013), 'PAC-Bayesian Estimation and Prediction in Sparse Additive Models', see [http://projecteuclid.org/DPubS?service=UI&version=1.0&verb=Display&handle=euc](http://projecteuclid.org/DPubS?service=UI&version=1.0&verb=Display&handle=euclid.ejs/1359041592)lid. [ejs/1359041592](http://projecteuclid.org/DPubS?service=UI&version=1.0&verb=Display&handle=euclid.ejs/1359041592).

### Usage

```
pacbpred(niter, burnin = floor(niter * 2/3), Xtrain, Xtest, Y, K = 8,
cst,
sigma2, alpha = 0.1, delta)
```
#### Arguments

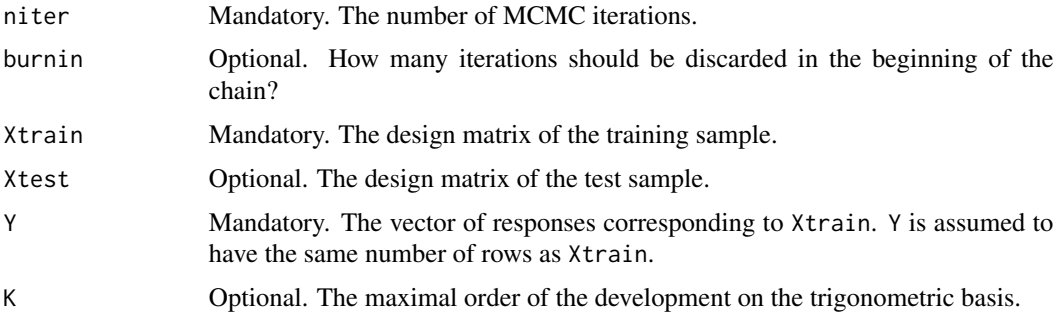

4 pacbpred

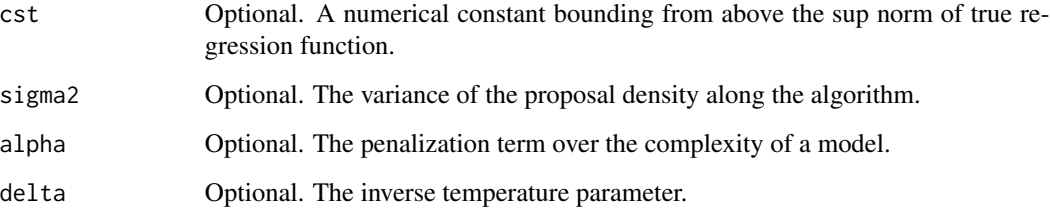

# Details

See Guedj and Alquier (2013), 'PAC-Bayesian Estimation and Prediction in Sparse Additive Models' on [http://projecteuclid.org/DPubS?service=UI&version=1.0&verb=Display&handle=](http://projecteuclid.org/DPubS?service=UI&version=1.0&verb=Display&handle=euclid.ejs/1359041592) [euclid.ejs/1359041592](http://projecteuclid.org/DPubS?service=UI&version=1.0&verb=Display&handle=euclid.ejs/1359041592).

# Value

A list composed of the following items.

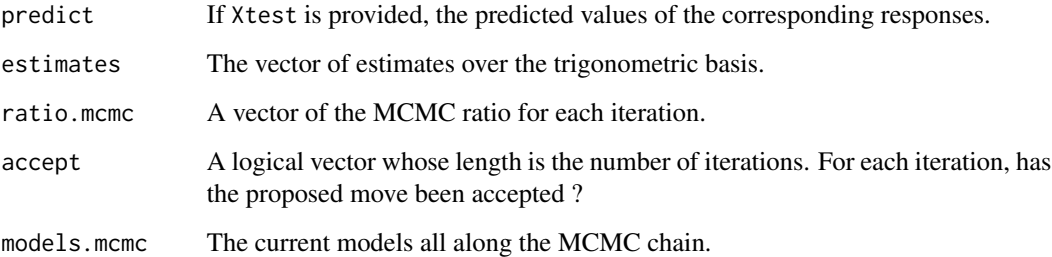

#### Note

This is still an early stage development. Use at your own risk !

#### Author(s)

Benjamin Guedj

# References

<http://www.lsta.upmc.fr/doct/guedj/index.html>

Guedj and Alquier (2013), 'PAC-Bayesian Estimation and Prediction in Sparse Additive Models'. Electronic Journal of Statistics, 7, 264–291. DOI:10.1214/13-EJS771. Available on [http://](http://projecteuclid.org/DPubS?service=UI&version=1.0&verb=Display&handle=euclid.ejs/1359041592) [projecteuclid.org/DPubS?service=UI&version=1.0&verb=Display&handle=euclid.ejs/1359041592](http://projecteuclid.org/DPubS?service=UI&version=1.0&verb=Display&handle=euclid.ejs/1359041592).

# See Also

pacbpred-package

#### pacbpred 55 to 55 and 55 and 55 and 55 and 55 and 55 and 55 and 55 and 55 and 55 and 55 and 55 and 55 and 55 and 55 and 55 and 55 and 55 and 55 and 55 and 55 and 55 and 55 and 55 and 55 and 55 and 55 and 55 and 55 and 55 a

# Examples

```
ndata <- 100
ntrain <- 80
ntest <- ndata - ntrain
p \le -10Y <- numeric(ndata)
X \le - matrix(nr = ndata, nc = p, data = 2*runif(n = ndata*p) - 1)
for(i in 1:ndata)
 {
    Y[i] <- X[i, 1]<sup>2</sup>+sin(pi*X[i,2])
  }
Xtrain <- X[1:ntrain,]
Xtest <- X[(ntrain+1):ndata,]
Ytrain <- Y[1:ntrain]
Ytest <- Y[(ntrain+1):ndata]
niter <- 100
cst <- Inf
alpha \leq -1sigma2 <- .1
delta <- ntrain/2
res \leq pacbpred(niter = niter, Xtrain = Xtrain, Xtest = Xtest, Y =
Ytrain, cst = cst,
sigma2 = sigma2, delta = delta, alpha = alpha)
print(cbind(res$predict,Ytest))
```
# <span id="page-5-0"></span>Index

∗Topic nonlinear pacbpred, [3](#page-2-0) ∗Topic pac-bayesian pacbpred, [3](#page-2-0) ∗Topic package pacbpred-package, [2](#page-1-0) ∗Topic prediction pacbpred, [3](#page-2-0)

pacbpred, [3](#page-2-0) pacbpred-package, [2](#page-1-0)